# CSCI 136 Data Structures & Advanced Programming

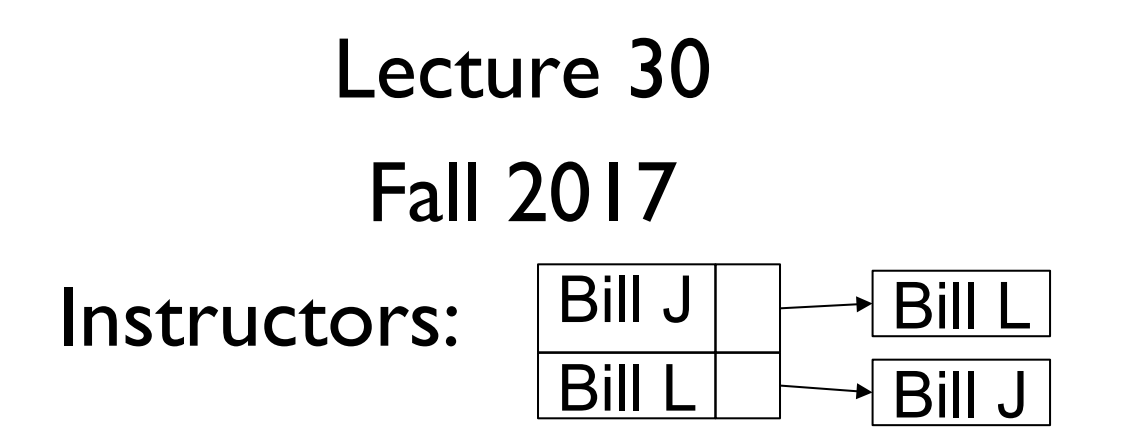

#### Last Time

- Graph Interface
	- Adjacency Array Implementation Basic Concepts
	- Adjacency List Implementation Basic Concepts
- Structure5 Graph classes + hierarchy

# Today's Outline

- Graph Data Structures: Implementation
	- Adjacency Array Implementation Details
- Greedy Algorithms for Optimization
- Lab II: Exam Scheduling
	- Defining the problem
	- Sketching a design

#### Graph Classes in structure5

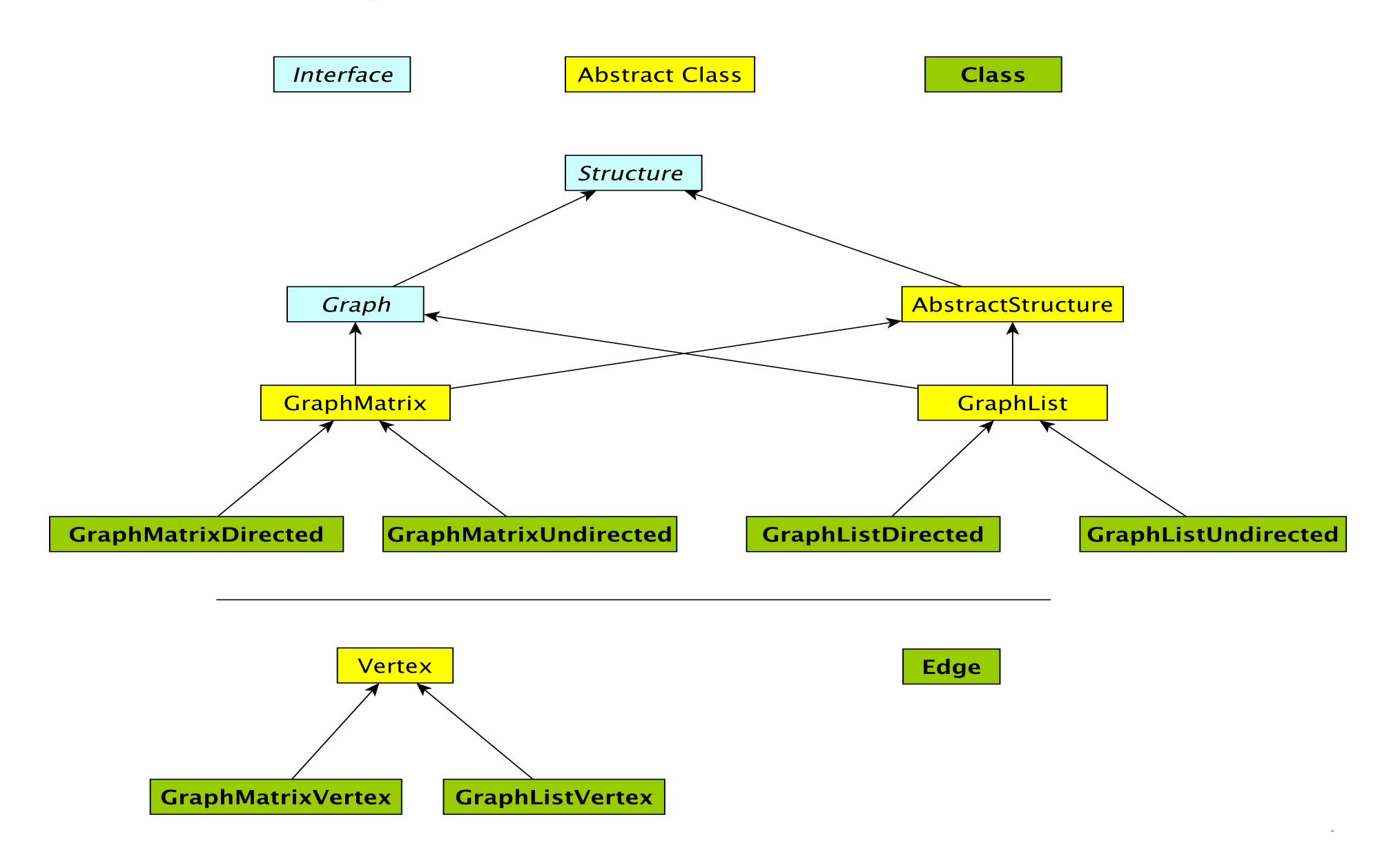

# Graph Classes in structure5

#### Why so many?!

- There are two types of graphs: undirected & directed
- There are two implementations: arrays and lists
- Strategy: implement as much code as can be written without assuming directedness
	- (Un)Directed Subclasses implement the rest

We'll tackle array-based graphs first....

## Adjacency Array: Directed Graph

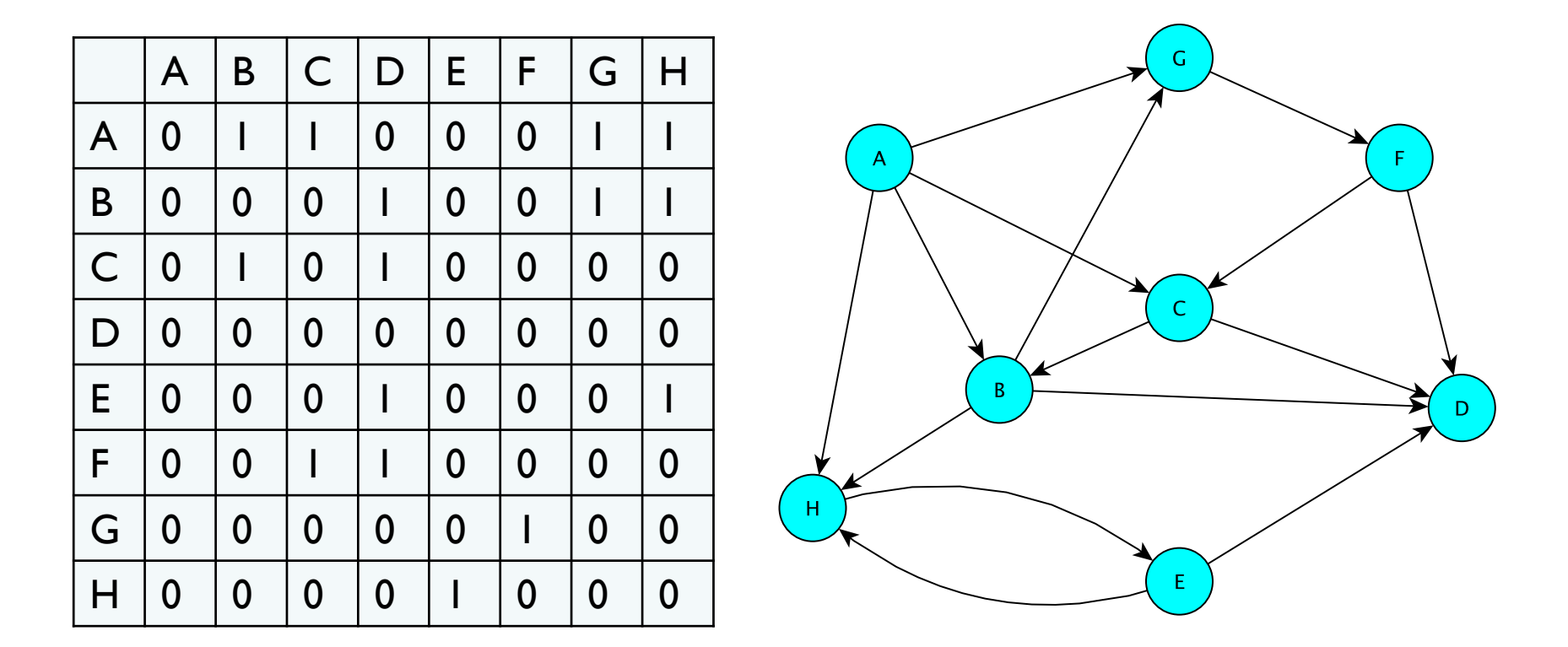

Challenges to having our rows/columns be "vertices" •Can't use Objects as array indices

•How does adding/deleting a vertex work?!

# Adjacency Array: Undirected Graph

Halving the Space (not in structure5)

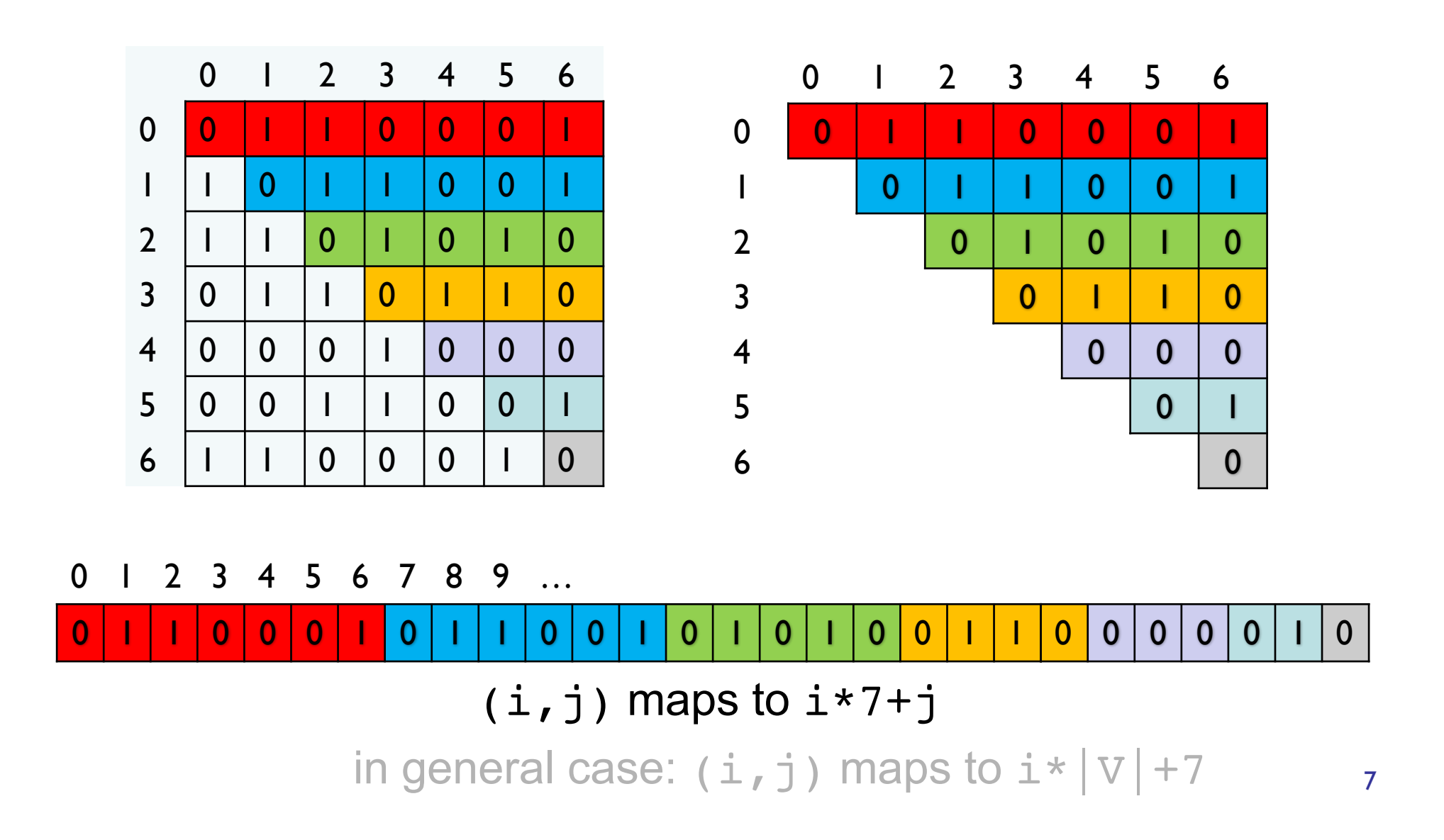

#### Vertex and GraphMatrixVertex

- We need to define a Vertex class
	- Unlike the Edge class, Vertex class **is not public**
	- Useful Vertex methods:

```
V label(), boolean visit(), 
boolean isVisited(), void reset()
```
- GraphMatrixVertex class adds one more useful attribute to Vertex class
	- Index of node (int) in adjacency matrix int index()
	- Why do we only need one int to represent index?

# Choosing a Dictionary Structure

- We need a structure that will let us retrieve the index of a vertex given the vertex label (a dictionary)
- Many choices
	- Vector of Associations:
		- Vector<Association<V, GraphMatrixVertex<V>>>
	- OrderedVector of Associations
	- BinarySearchTree of Associations
- Problem: We don't want to allow multiple vertices with same label.... [Why?]
- We'll use the Map Interface [Chapter 15]
	- Maps require a unique key for each entry

# Digression : Map Interface

- Maps *unique* keys to values (V is value not vertex!!!)
- Methods for Map<K, V>
	- int size() returns number of entries in map
	- boolean isEmpty() true iff there are no entries
	- boolean containsKey(K key) true iff key exists in map
	- boolean containsValue(V val) true iff val exists at least once in map
	- V get(K key) get value associated with key
	- V put(K key, V val) insert mapping from key to val, returns value replaced (old value) or null
	- V remove(K key) remove mapping from key to val
	- void clear() remove all entries from map
- We'll study this more in a week or so....

### Implementing the Matrix Model

#### • Abstract class – partially implements Graph

public abstract class GraphMatrix<V,E> implements Graph<V,E>

• This class will implement features common to directed and undirected graphs

#### • Instance variables

protected int size; //max size of matrix protected Object data[][]; //matrix of edges protected Map<V, GMV<V>> dict; //labels -> vertices // This is structure5.Map, NOT java.util.Map! protected List<Integer> freeList; //avail indices protected boolean directed;

#### GraphMatrix Constructor (Yes, abstract classes can have constructors!)

```
protected GraphMatrix(int size, boolean dir) { 
   this.size = size; // set maximum size
   directed = dir; // fix direction of edges
```

```
// the following constructs a size x size matrix 
// (the "Objects" will be "Edges")
// (can't use generics with arrays!)
data = new Object[size][size];
```
 $1/$  label $\rightarrow$ index translation table dict = new Hashtable<V,GraphMatrixVertex<V>>(size);

```
// put all indices in the free list 
freeList = new SinglyLinkedList<Integer>(); 
for (int row = size-1; row >= 0; row--)
   freeList.add(new Integer(row));
```
## GraphMatrix add()

```
public void add(V label) {
```

```
// if there already, do nothing
```

```
if (dict.containsKey(label)) return;
```

```
Assert.pre(!freeList.isEmpty(), "Matrix not full");
// allocate a free row and column
int row = freeList.removeFirst().intValue();
// add vertex to dictionary
dict.put(label, new GraphMatrixVertex<V>(label, row));
```
#### GraphMatrix remove()

```
public V remove(V label) {
       // find and extract vertex
       GraphMatrixVertex<V> vert;
       vert = dict.remove(label);
       if (vert == null) return null;
       // remove vertex from matrix
       int index = vert.index();
       // clear row and column entries
       for (int row=0; row<size; row++) {
           data[row][index] = null;data[index][row] = null;}
       // add node index to free list
       freeList.add(new Integer(index));
       return vert.label();
```
## Neighbors Iterator : GraphMatrix

#### neighbors Iterator

```
public Iterator<V> neighbors(V label) {
      GraphMatrixVertex<V> vert = dict.get(label);
      List<V> list = new SinglyLinkedList<V>();
       for (int row=size-1; row>=0; row--) {
             Edge<V, E> e = (Edge<V, E>)data[vert.index()][row];
              if (e != null)
                    if (e.here().equals(vert.label()))
                           list.add(e.there());
                           else list.add(e.here());
       }
       return list.iterator();
   }
```
- Completes the implementation of GraphMatrix to ensure graph is directed
- GraphMatrixUndirected is very similar…
- How do we implement GraphMatrixDirected?
	- We'll discuss some methods
	- Read Ch 16 for complete details…

#### • Constructor

public GraphMatrixDirected(int size) {

```
// pre: size > 0
```
// post: constructs an empty graph that may be

```
// expanded to at most size vertices. Graph
```
- // is directed if dir true and undirected
- // otherwise

// call GraphMatrix constructor super(size,true);

#### • addEdge

```
// pre: vLabel1 and vLabel2 are labels of existing vertices 
public void addEdge(V vLabel1, V vLabel2, E label) { 
   GraphMatrixVertex<V> vtx1,vtx2; 
   vtx1 = dict.get(vLabel1);vtx2 = dict.get(vLabel2);Edge<V, E> e = new Edge<V, E> (vtx1.label(), vtx2.label(),
                                label, true); 
   data[vtx1.index()][vtx2.index()] = e;}
```
#### • removeEdge

```
// pre: vLabel1 and vLabel2 are labels of existing vertices 
public E removeEdge(V vLabel1, Vlabel2) {
   // get indices
   int row = dict.get(vLabel1).index();
   int col = dict.get(vLabel2).index();
   // cache old value
   Edge\langle V, E \rangle e = (Edge\langle V, E \rangle)data[row][col];
   // update matrix
   data[row][col] = null;if (e == null) return null;
   else return e.label(); // return old value
}
```
### GraphMatrix Efficiency

- Assume Map operations are O(1) (for now)
	- $|E|$  = number of edges
	- $|V|$  = number of vertices
- Runtime of add, addEdge, getEdge, removeEdge, remove?
- Space usage?
- Conclusions
	- Matrix is good for dense graphs
	- Have to commit to maximum  $#$  of vertices in advance

## Efficiency : Assuming Fast Map

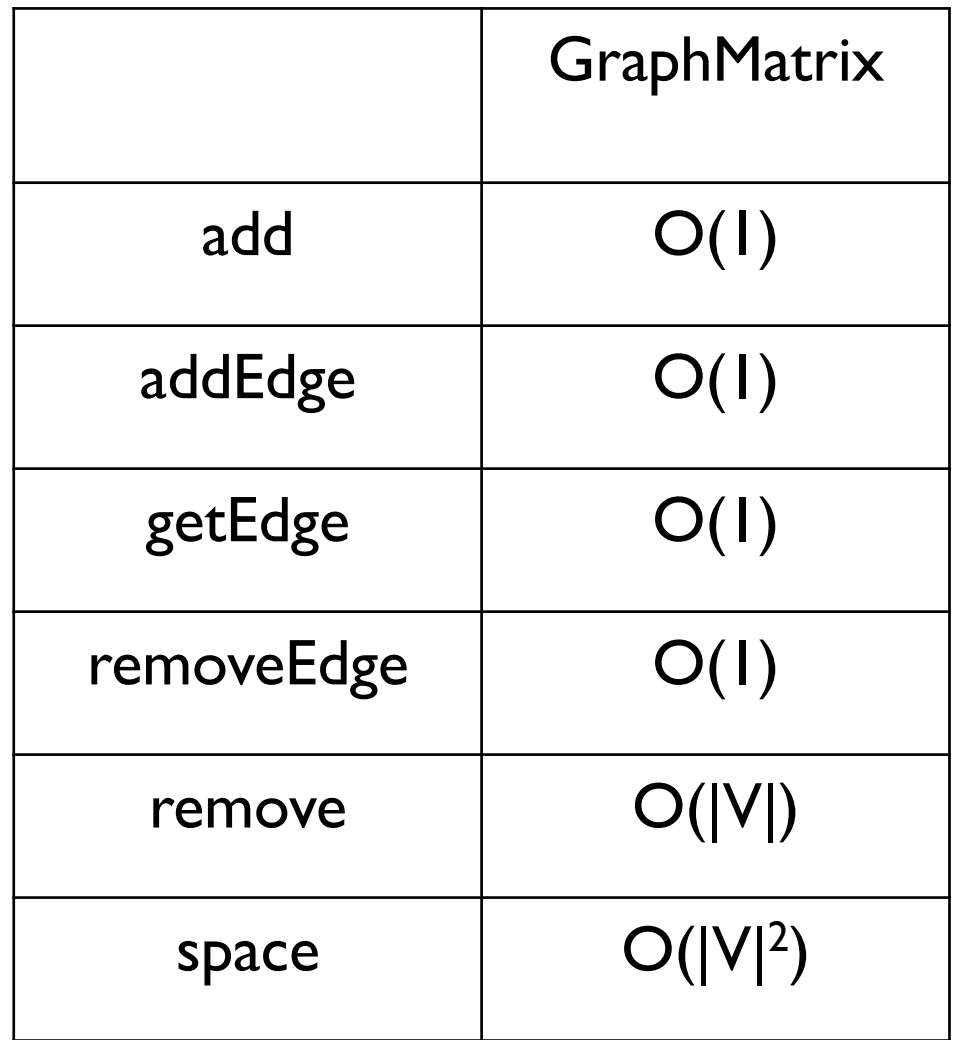

Lab 11 Overview: Graph Algorithms using structure5

# Greedy Algorithms

- A *greedy algorithm* attempts to find a globally optimum solution to a problem by making locally optimum (greedy) choices
- Example: Walking in Manhattan
- Example: Graph Coloring
	- A *(proper)* coloring of a graph G=(V,E) is an assignment of a value (color) to each vertex so that adjacent vertices get different values (colors)
	- Typically one strives to minimize the number of colors used

### Graph Coloring Example

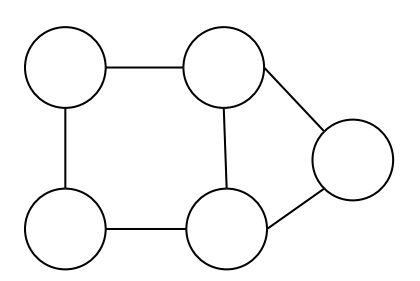

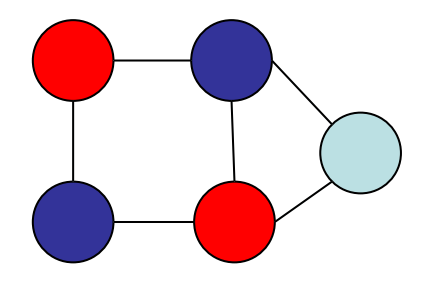

# Greedy Coloring : Math

Here's a greedy coloring algorithm *Build a collection*  $C = \{C_1, ..., C_k\}$  *of sets of vertices*  $i = 0; C_i = \{\}$  // empty set *while G is has more vertices for each vertex u in G if u is not adjacent to any vertex of Ci remove u from G and add u to Ci*  $\mathop{add}\nolimits C_i$  *to*  $C$ 

*i++;*

*Return C as the coloring*

# Greedy Coloring : CS

Here's a greedy coloring algorithm *Create a structure C to hold a collection of lists while G is not empty pick a vertex v in G; create an empty list L; add v to L for each vertex u* ≠ *v in G if u is not adjacent to any vertex of L add u to L remove all vertices of L from G add L to C Return C as the coloring*

## Greedy Coloring

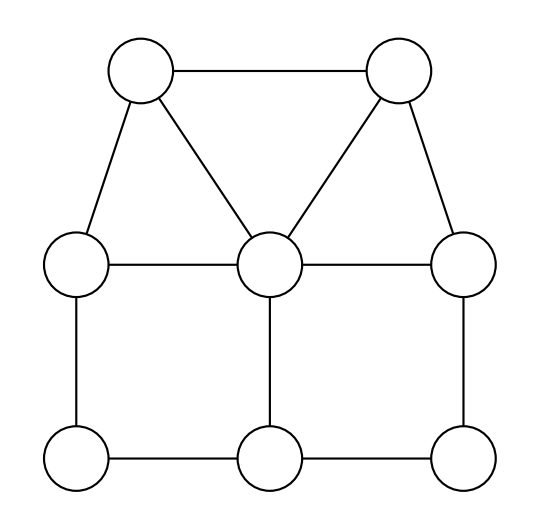

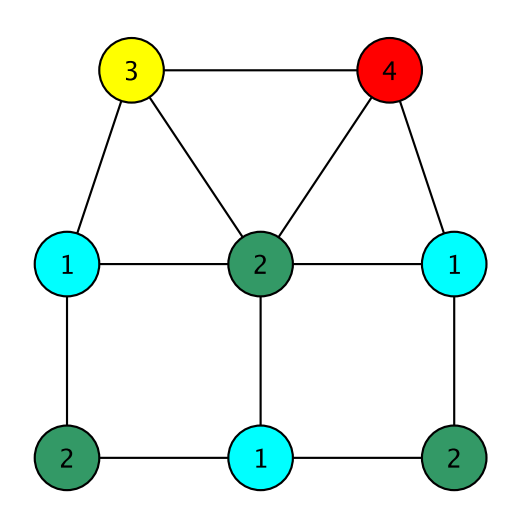

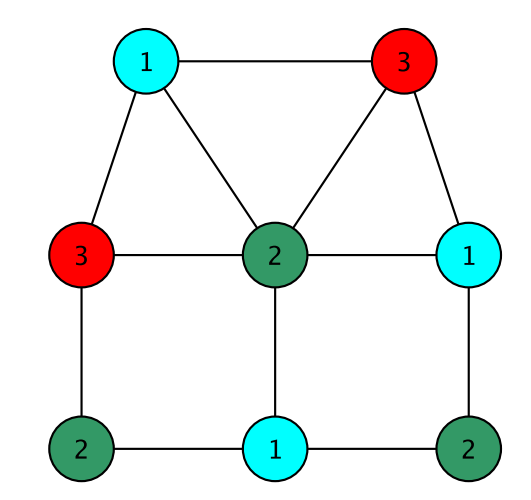

# Greedy Coloring

Some observations

- Each list (color class) L is a set of vertices no two of which are adjacent (an *independent set*)
- Each color class is maximal: cannot be made any larger
	- The hope is that this results in fewer colors being needed
	- But the solution is not always optimum!
	- This is a *very hard problem*
- The coloring problem is the same as finding a *partition* of the vertex set into independent sets
	- Partition means union of disjoint sets

## Lab II: Exam Scheduling

Find a schedule (set of time slots) for exams so that

- No student has two exams in the same slot
- Every course is in a slot
- The number of slots is as small as possible
- This is just the graph coloring problem in disguise!
- Each course is a vertex
- Two vertices are adjacent if the courses share students
- A slot must be an independent set of vertices (that is, a color class)

# Lab 11 Notes: Using Graphs

- Create a new graph in structure5
	- GraphListDirected, GraphListUndirected,
	- GraphMatrixDirected, GraphMatrixUndirected
- Graph<V,E> conflictGraph = new GraphListUndirected<V,E>();

# Lab 11 : Useful Graph Methods

- void add(V label)
	- add vertex to graph
- void addEdge(V vtx1, V vtx2, E label)
	- add edge between vtx1 and vtx2
- Iterator<V> neighbors(V vtx1)
	- Get iterator for all neighbors to vtx1
- boolean isEmpty()
	- Returns true iff graph is empty
- Iterator<V> iterator()
	- Get vertex iterator
- V remove(V label)
	- Remove a vertex from the graph
- E removeEdge(V vLabel1, V vLabel2)
	- Remove an edge from graph